## SAP ABAP table FCC\_FIELDNM\_VAL {Field Name and Value Mapping in Notification}

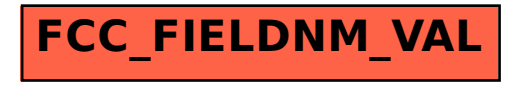